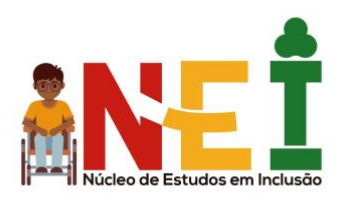

# **MANUAL DE SUPORTE PARA ESTUDANTES AUTISTAS NO CAMPUS BAGÉ**

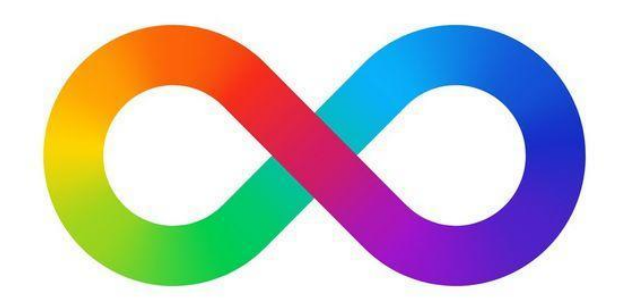

AMÉLIA ROTA BORGES DE BASTOS Campus Bagé, 2024

- Organização: Núcleo de Estudos em Inclusão
- Elaboração: Profa. Dra. Amélia Rota Borges de Bastos
- Revisão de conteúdo:
	- Profa. Dra. Valéria Aydos Rosário Campus Uruguaiana
	- Estudantes Autistas da Universidade Federal do Pampa: Ana Lídia Lopes Braz Braga Lata; Vinícius Teófilo Costa Melo; Alexandre Cavalcante Pinheiro e Thiago Diniz.
	- Profa. Dra. Simone Assumpção Campus Bagé
- Revisão ortográfica: Profa. Dra. Simone Assumpção Campus Bagé

Observações: Colabore com a melhoria deste material, enviando sugestões de outras informações para: ameliabastos@unipampa.edu.br

*Os símbolos pictográficos usados são propriedade do Governo de Aragão e foram criados por Sérgio Palao para [ARASAAC \(http://www.arasaac.org\),](http://www.arasaac.org/) que os distribui sob uma [Licença Creative Commons BY-NC-SA.](https://creativecommons.org/licenses/by-nc-sa/4.0/deed.pt)*

#### **SUMÁRIO**

O sumário apresenta o conteúdo do material e as páginas onde cada conteúdo pode ser encontrado.

- 1. APRESENTAÇÃO página 4
- 2. COMO USAR ESTE MATERIAL página 5
- 3. NESTE MATERIAL, VOCÊ VAI ENCONTRAR- página 6
- 4. DADOS DE IDENTIFICAÇÃO DO ESTUDANTE página 7
- 4.1 INFORMAÇÕES PARA SITUAÇÕES DE URGÊNCIA OU EMERGÊNCIA página 7
- 5. INFORMAÇÕES SOBRE TRANSPORTE PÚBLICO página 8
- 6. INFORMAÇÕES SOBRE IDENTIFICAÇÃO DO ALUNO NO CURSO página 9
- 7. SECRETARIA ACADÊMICA página 10
- 8. INFORMAÇÕES SOBRE MATRÍCULA página11
- 9. INFORMAÇÕES SOBRE O CURSO página 12

10.INFORMAÇÕES SOBRE OS PROJETOS DESENVOLVIDOS PELO CURSO – página 13

- 11.RECURSOS DE APOIO E ACESSIBILIDADE página 14
- 12. PREENCHA A TABELA SOBRE DADOS DO SEU BOLSISTA DE ACESSIBILIDADE E HORÁRIOS DE ATENDIMENTO – página 16
- 13. CONHECENDO O ESPAÇO FÍSICO DO CAMPUS página 17
- 14. BOLSAS E AUXÍLIOS página 20
- 15. BIBLIOTECA página 24
- 16. SISTEMAS INSTITUCIONAIS página 25
- 17. MATRÍCULA e rematrícula página 26
- 18. Guia do Estudante página 27
- 19. INFORMAÇÕES SOBRE HORÁRIO DAS AULAS página 28
- 20. Dicas para conhecer os espaços do campus página 29
- 21.ORGANIZE SUA ROTINA DE ESTUDOS página. 30
- 22. COM O BOLSISTA DE ACESSIBILIDADE- página 34
- 23. EM AULA, COM OS COLEGAS página 37
- 24. COM O PROFESSOR, sempre que for necessário página 41
- 25. CONHEÇA SEU CURSO página 42
- 26. ORIENTAÇÕES PARA A FAMÍLIA página 44
- 27. AGENDA: TELEFONES /ENDEREÇOS ÚTEIS página 46
- 28. AGENDA DE ATIVIDADES página 47

#### **1. APRESENTAÇÃO:**

O Núcleo de Estudos em Inclusão (NEI) organizou esse material que tem como objetivo auxiliá-lo no ingresso na Universidade e no campus Bagé.

Chamamos o Núcleo de Estudos em Inclusão de NEI.

NEI é a sigla da palavra Núcleo de Estudos em Inclusão.

Sigla é a inicial de cada uma das palavras.

Este é o logo do NEI:

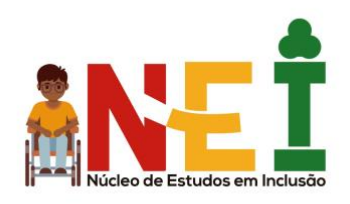

O NEI funciona na sala 3103 e é coordenado pela professora Dra. Amélia Rota Borges de Bastos.

Você pode participar das ações do Núcleo, ou buscar ajuda, sempre que necessário.

Agende um horário pelo e-mail [ameliabastos@unipampa.edu.br](mailto:ameliabastos@unipampa.edu.br) e venha fazer parte do nosso grupo.

#### **2.COMO USAR ESTE MATERIAL:**

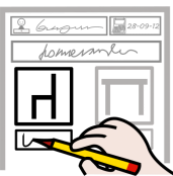

Preencha as informações solicitadas no material

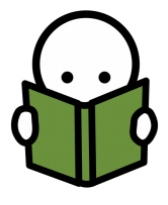

Leia com atenção todas as informações

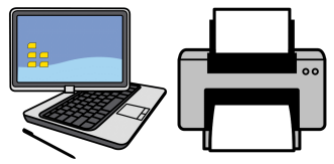

Mantenha o material em local de fácil acesso,

como na página de abertura do seu computador ou impresso em sua mochila.

### **3. NESTE MATERIAL, VOCÊ VAI ENCONTRAR:**

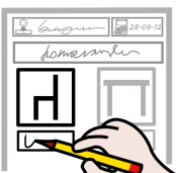

Um espaço para preencher seus dados.

Assim, sempre que precisar, eles estarão à mão.

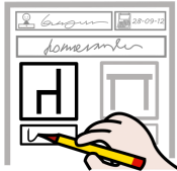

Algumas tabelas que você deve manter preenchidas e atualizadas todo semestre para se organizar melhor.

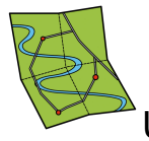

Um mapa que te ajuda a conhecer e como acessar os espaços da Universidade.

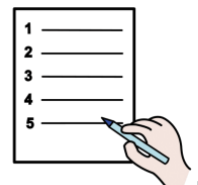

Uma lista de tarefas a serem verificadas diariamente para que você se mantenha em dia com a Universidade.

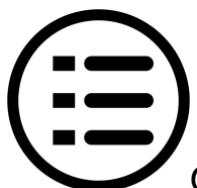

Orientações sobre o funcionamento do campus e dos

cursos.

### **4. DADOS DE IDENTIFICAÇÃO DO ESTUDANTE**

## **4.1 INFORMAÇÕES PARA SITUAÇÕES DE URGÊNCIA OU EMERGÊNCIA**

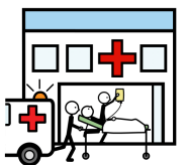

**Preencha o quadro abaixo, que poderá ser acessado em caso de urgência ou emergência.**

**(IMPRIMA ESSAS INFORMAÇÕES E LEVE COM VOCÊ SEMPRE)**

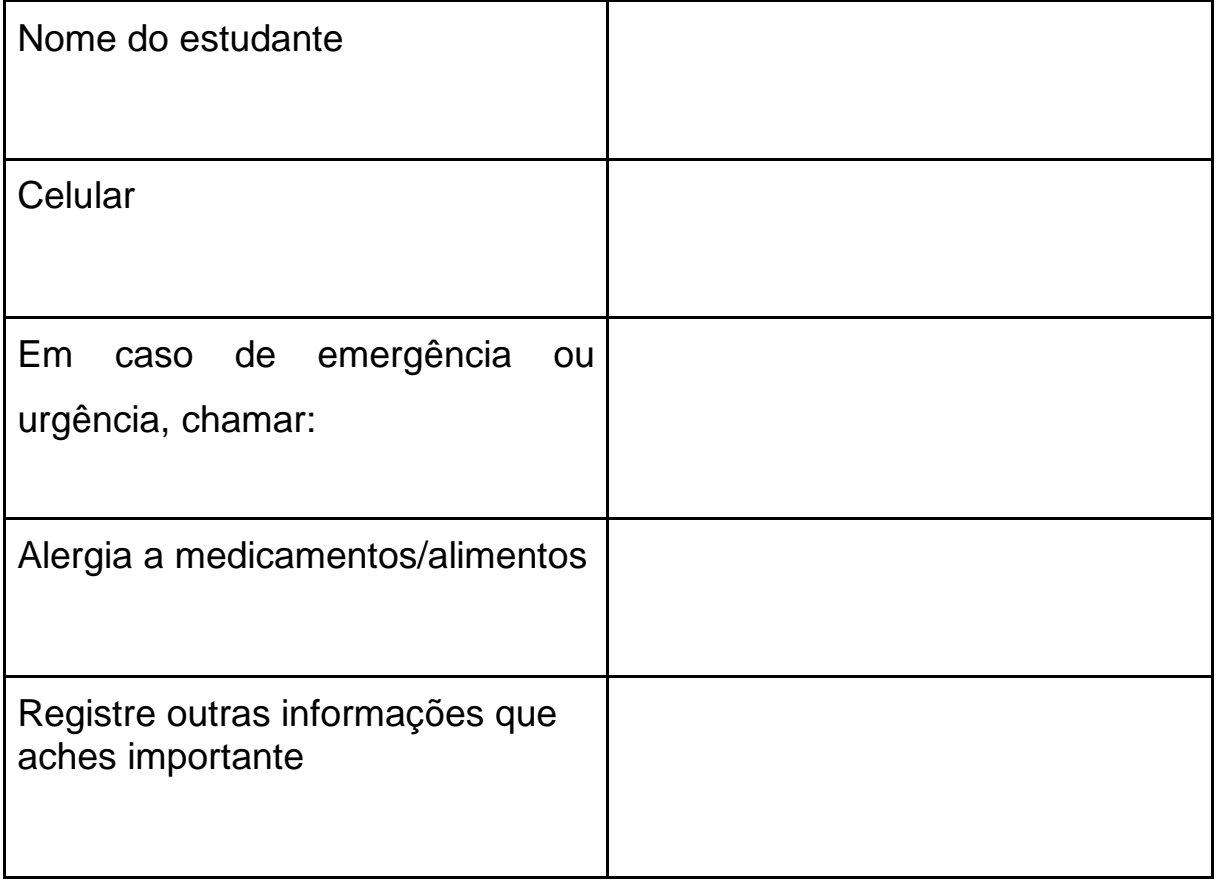

## **5. INFORMAÇÕES SOBRE TRANSPORTE PÚBLICO**

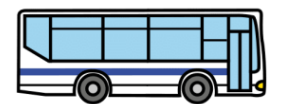

Caso utilizes ônibus, completa a tabela:

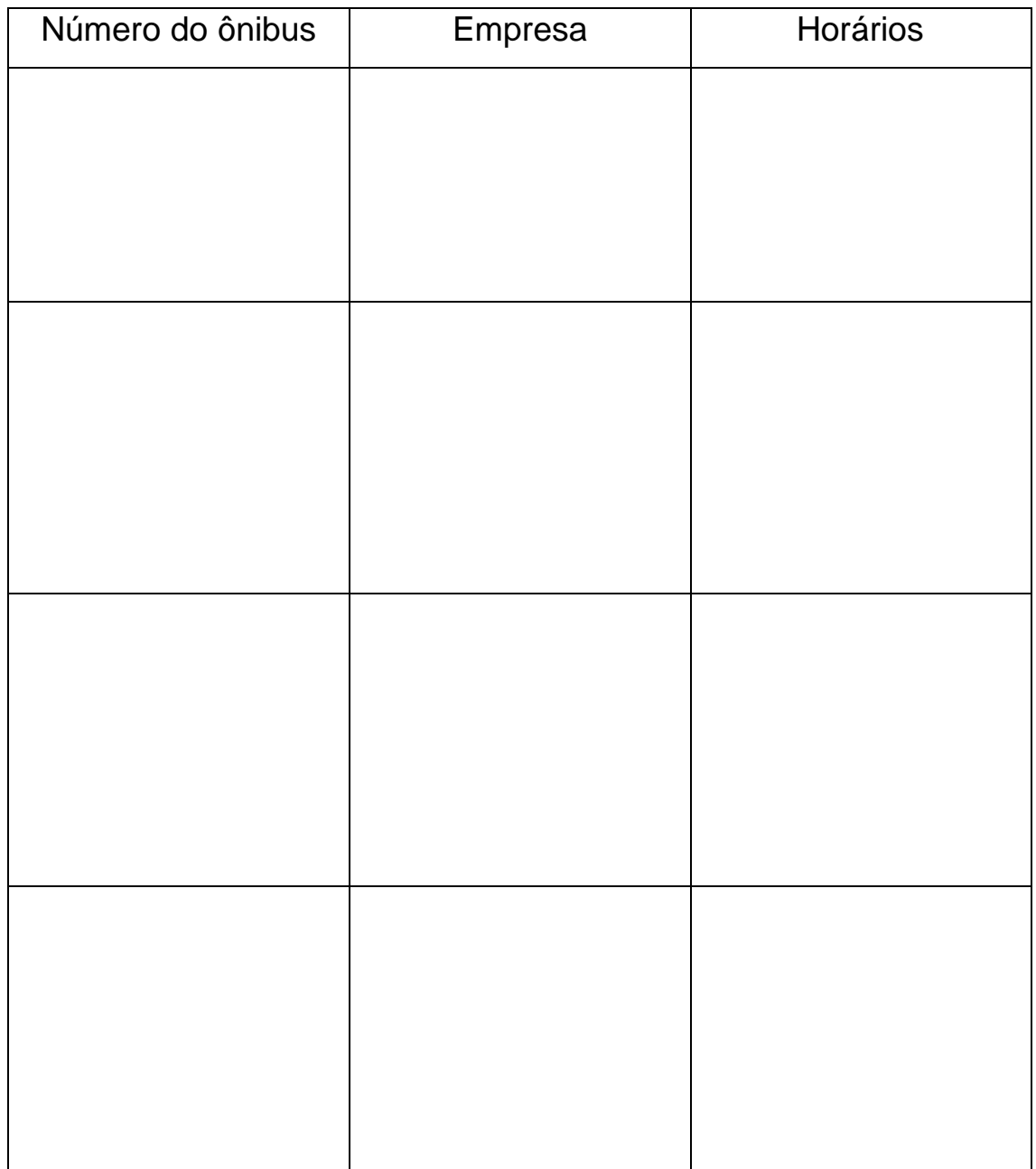

**6. INFORMAÇÕES SOBRE IDENTIFICAÇÃO DO ALUNO NO CURSO**

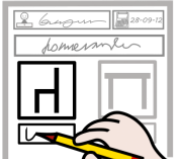

Preencha a tabela abaixo com as tuas informações relacionadas ao curso.

- Precisarás destes dados para acessar os sistemas da Unipampa.
- Para teres acesso aos dados abaixo, procure a secretaria acadêmica do campus, que fica na sala 3114.

#### **7. SECRETARIA ACADÊMICA**

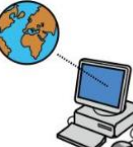

O site da secretaria acadêmica é:

<https://unipampa.edu.br/bage/secretaria-academica>

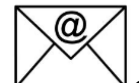

O e-mail da secretaria acadêmica é:

sec.acad.bage@unipampa.edu.br

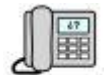

- **O telefone de contato da secretaria acadêmica é:** 
	- $\circ$  (53) 3240-3601
	- o (53) 3240-3600 Ramal 3000

No site da secretaria acadêmica, irás encontrar

orientações para:

- o em caso de falta, como entregar o atestado de saúde;
- o como trancar uma disciplina, caso não queiras mais cursá-la;
- o calendário acadêmico: no calendário, está previsto o início e o final do semestre, os feriados, e outras informações;
- o normas de funcionamento do ensino de graduação;
- o formulários relacionados às atividades de graduação, como: pedido de aproveitamento de disciplina (caso venhas de outro curso e queres aproveitar uma disciplina já cursada);
- o pedido de revisão de nota;
- o pedido de aproveitamento de atividades complementares de graduação, dentre outros.

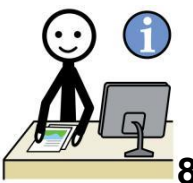

## **8. INFORMAÇÕES SOBRE MATRÍCULA:**

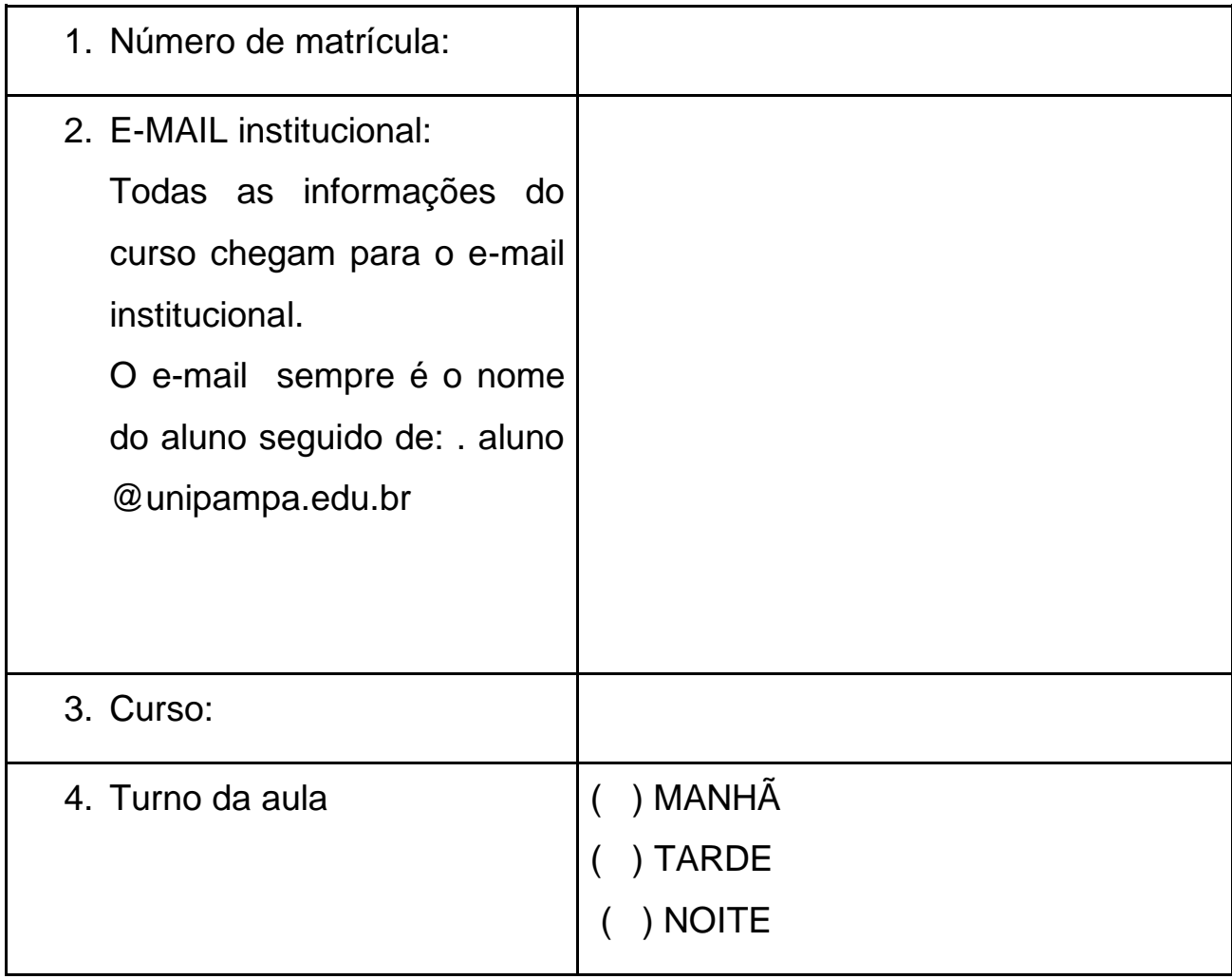

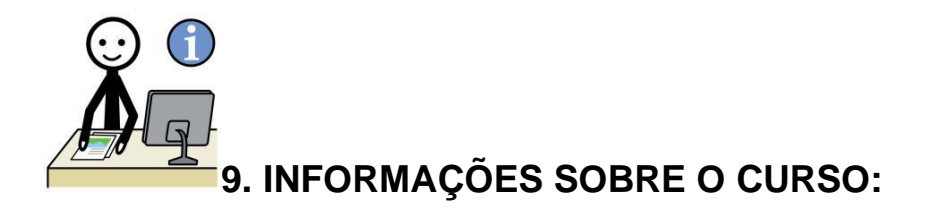

Todos os cursos da Unipampa tem um site.

Para acessar o site, o endereço é: <https://unipampa.edu.br/bage/cursos/graduacao>

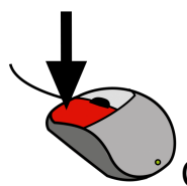

Clique no seu curso e tenha acesso às informações

sobre ele.

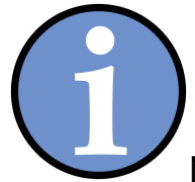

No site do curso, você irá encontrar várias informações:

- Horários das aulas
- Recados
- Nome e e-mail dos professores
- Orientações sobre as disciplinas oferecidas
- Projetos desenvolvidos pelo curso
- Documentos importantes relacionados ao curso
- Normas de funcionamento do curso
- Outras informações sobre o curso.

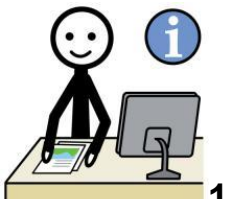

## **10. INFORMAÇÕES SOBRE OS PROJETOS DESENVOLVIDOS PELO CURSO:**

Para concluir o curso, além das disciplinas, você deve participar de projetos de ensino, pesquisa e extensão.

Alguns destes projetos concedem bolsas - um valor em dinheiro.

É importante que você conheça os projetos desenvolvidos pelo curso e participe deles.

Procure seus professores e converse sobre isto.

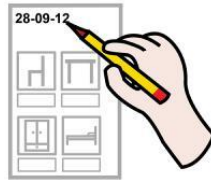

**PREENCHA O QUADRO COM AS INFORMAÇÕES SOBRE O CURSO**

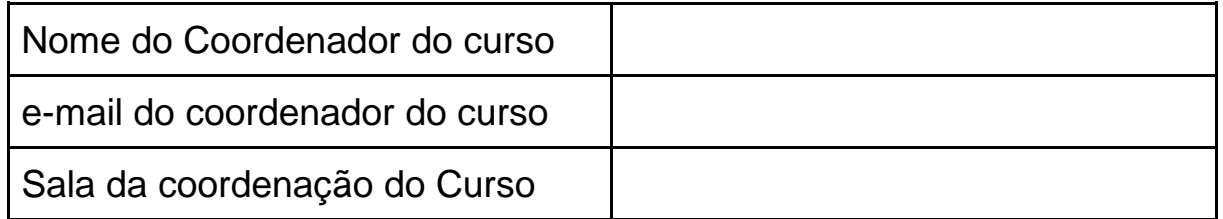

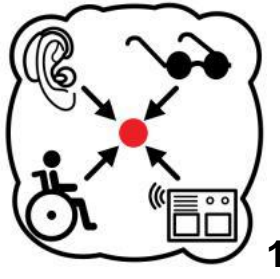

## **11. RECURSOS DE APOIO E ACESSIBILIDADE**

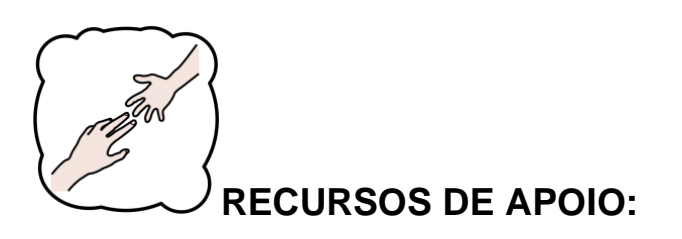

Os alunos autistas têm direito a recursos de apoio no campus Bagé.

No campus, há um núcleo de inclusão e acessibilidade chamado NINA.

A sala do NINA no campus é: 3111.

O responsável pelo NINA no campus é o servidor Nilton Cézar Rodrigues Menezes.

● O e-mail dele é: niltonmenezes@unipampa.edu.br

Você poderá solicitar neste núcleo recursos de apoio.

São alguns dos recursos de apoio oferecidos:

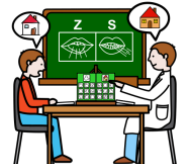

Monitores para apoio a realização das atividades do

curso;

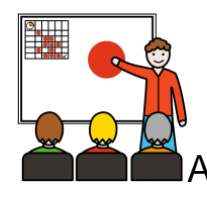

Adequação das atividades de ensino e avaliação

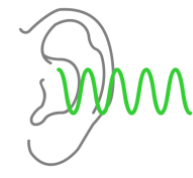

Materiais em áudio

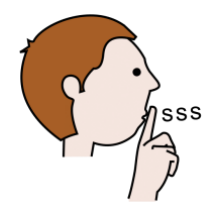

Uso da sala do Silêncio

Você pode solicitar no NEI o cadastro para retirar a chave da sala do silêncio.

O número da sala é 3103.

Você deve retirar a chave da sala na portaria do campus.

Na sala, você ficará sozinho.

Na sala, você encontra materiais para diminuir a ansiedade e dificuldades sensoriais.

São materiais da sala: livros, revistas, popts, abafadores de som, puffs para descanso e outros.

Fique o tempo que julgar importante na sala.

Mantenha a sala organizada, da forma como você a encontrou.

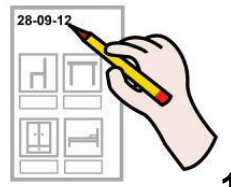

**12. PREENCHA A TABELA SOBRE DADOS DO** 

## **SEU BOLSISTA DE ACESSIBILIDADE E HORÁRIOS DE**

#### **ATENDIMENTO**

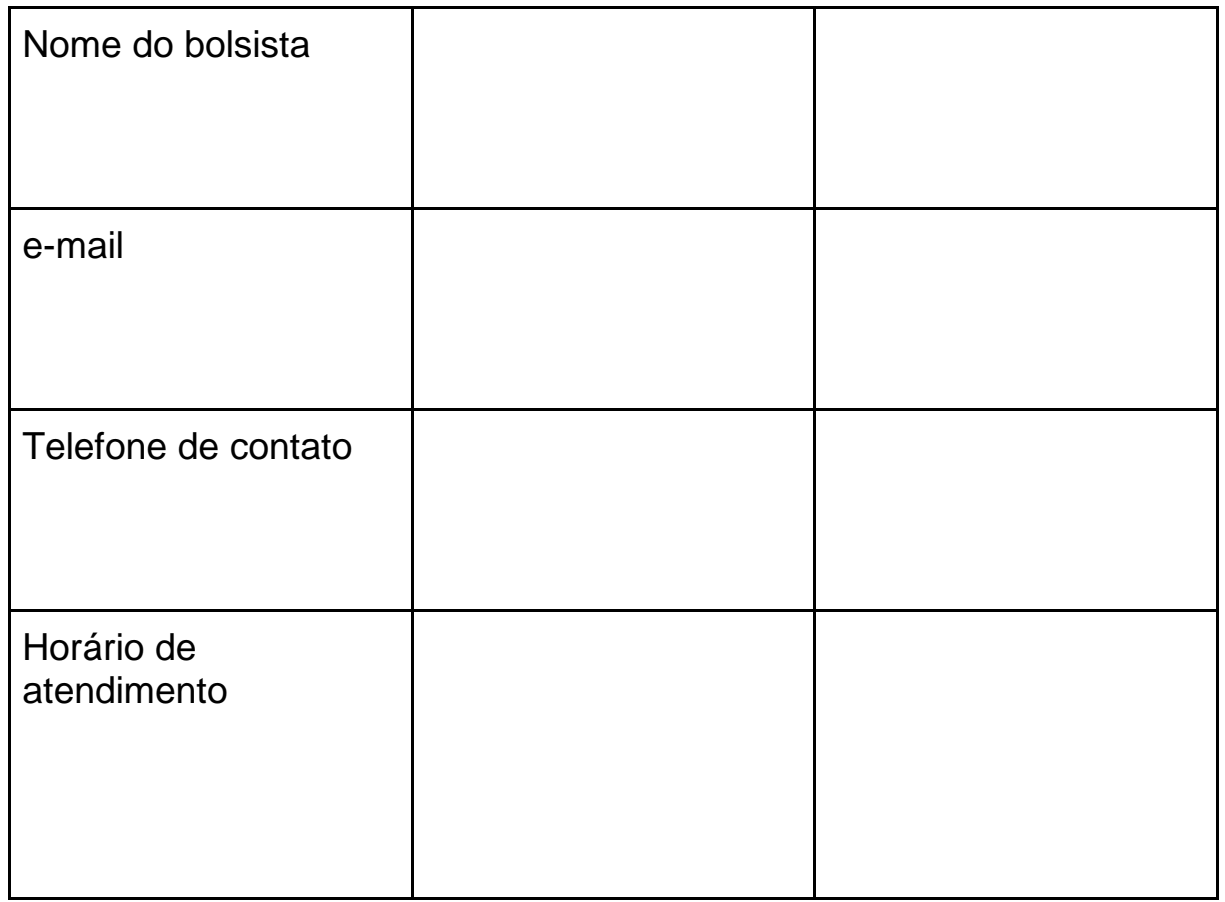

IMPORTANTE: Seja frequente nos atendimentos agendados!

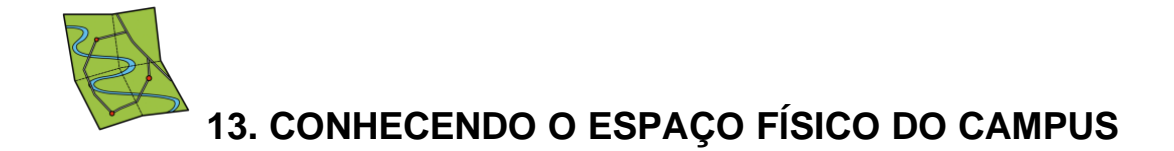

O campus Bagé é formado por 4 blocos.

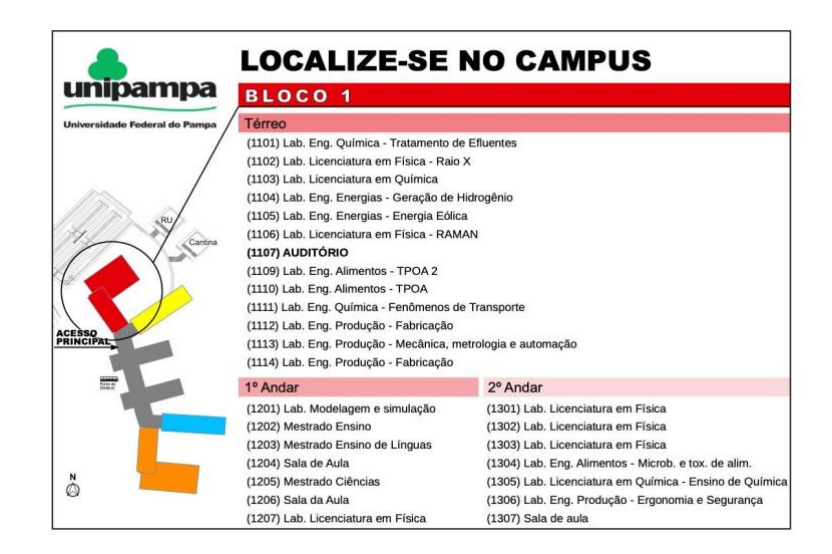

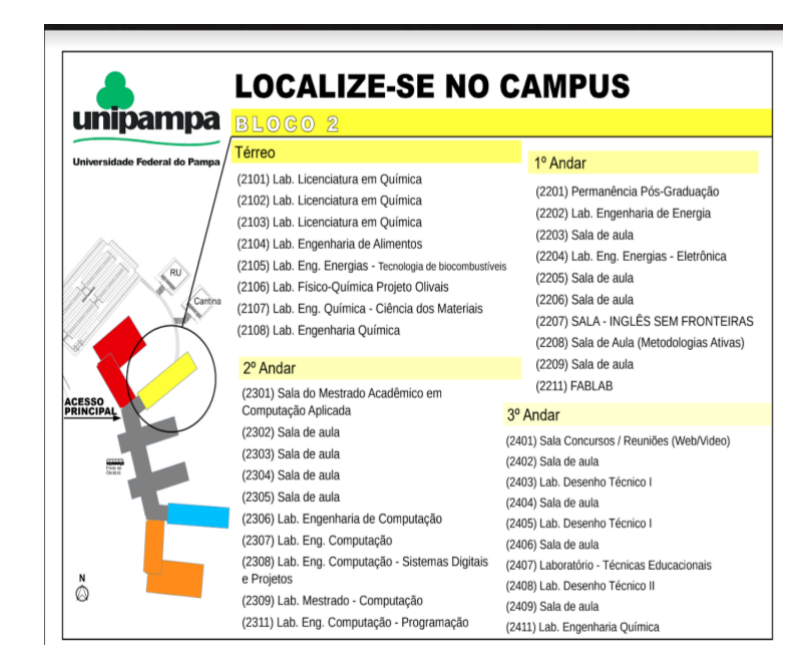

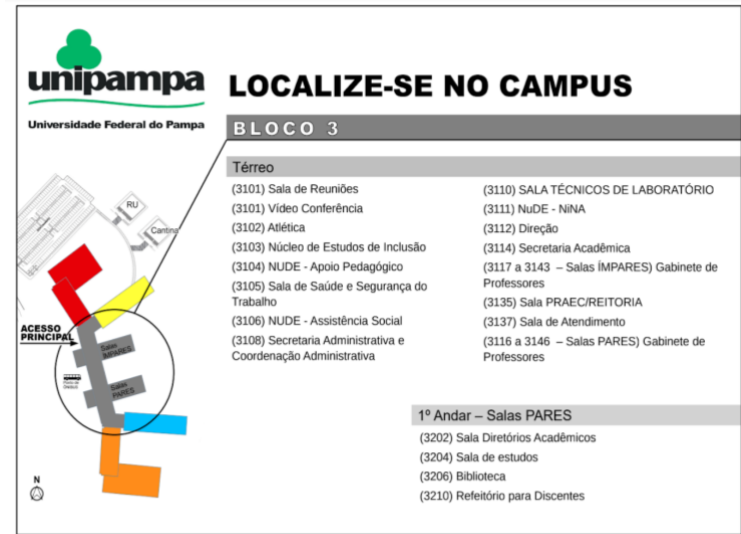

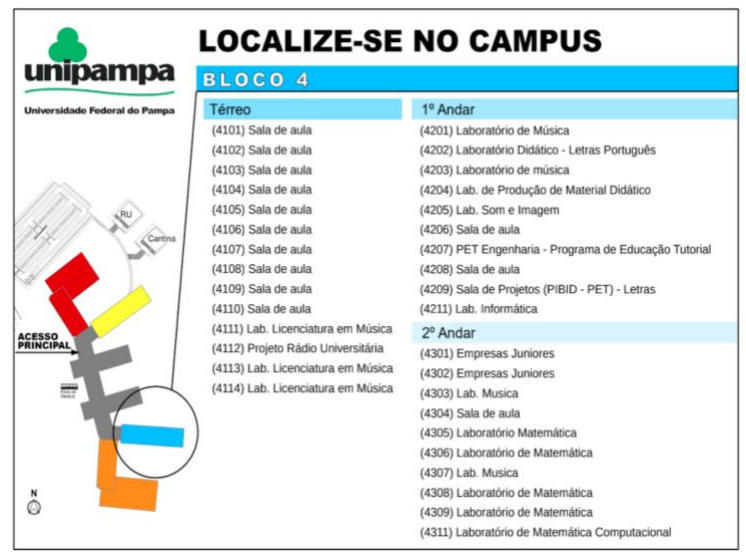

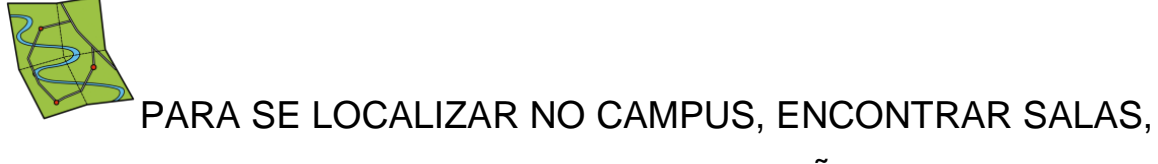

## SIGA A SEGUINTE ORIENTAÇÃO:

EXEMPLO:

- A SALA DO NÚCLEO DE ESTUDOS EM INCLUSÃO NEI-É A 3103
- VAMOS ENTENDER O QUE SIGNIFICA CADA NÚMERO:

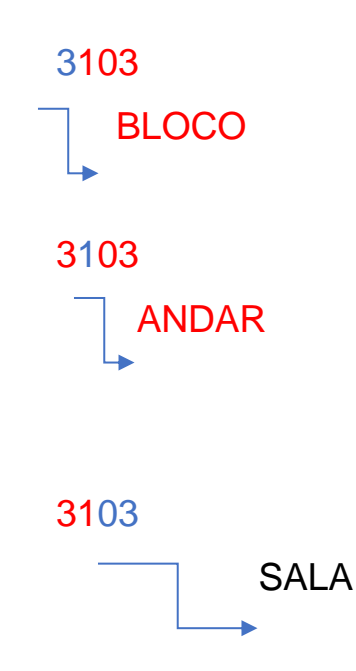

ENTÃO: A SALA DO NEI FICA NO BLOCO 3, PRIMEIRO ANDAR, SALA 03

#### **14. BOLSAS E AUXÍLIOS**

Você poderá ter acesso às seguintes bolsas e auxílios:

Plano de Permanência: para alunos em situação de vulnerabilidade econômica.

O plano permanência contempla:

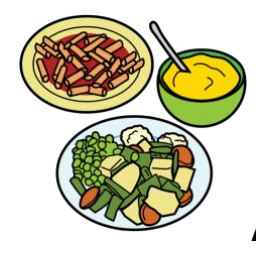

### **APOIO COM ALIMENTAÇÃO**

- **Auxílio-Alimentação:** Auxílio financeiro para casos onde não há Restaurante Universitário em funcionamento.
- **Alimentação Subsidiada:** acesso gratuito ao Restaurante Universitário.
- **Subsídio parcial de Alimentação:** diminuição do preço da alimentação oferecida no restaurante universitário sem a necessidade de comprovação de renda.

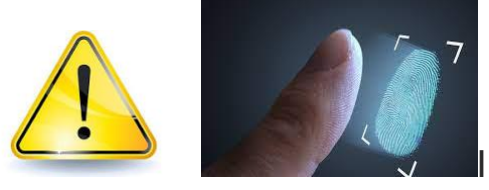

IMPORTANTE: PARA TER ACESSO AO

RESTAURANTE, VOCÊ DEVE FAZER SUA BIOMETRIA (IDENTIFICAÇÃO DIGITAL).

A sala para fazer a biometria é a 3105.

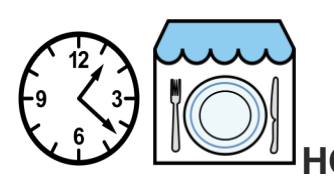

**HORÁRIOS DE FUNCIONAMENTO DO** 

**RESTAURANTE UNIVERSITÁRIO:**

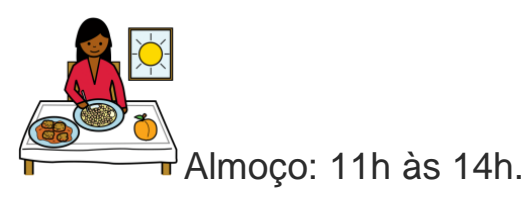

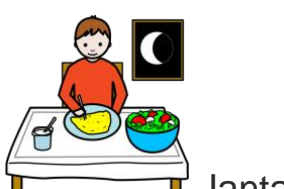

Jantar: 18h às 21h.

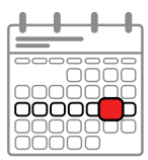

Sábados: 11h às 13h.

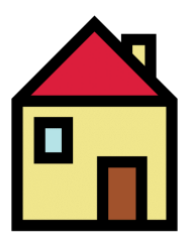

**APOIO COM MORADIA**

● **Auxílio-Moradia:** valor em dinheiro para apoiar com o aluguel.

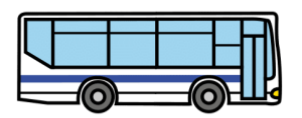

#### **APOIO COM TRANSPORTE**

- **Auxílio-Transporte:** apoio com despesas de transporte até o *Campus* e/ou para atividades acadêmicas regulares.
- **Auxílio-Transporte Rural:** apoio com despesas de transporte até o *Campus* e/ou para atividades acadêmicas regulares.

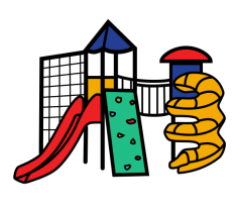

## **APOIO PARA MÃES COM CRIANÇAS PEQUENAS**

**Auxílio Creche:** auxílio financeiro aos estudantes que tenham filhos com idade de zero até 5 (cinco) anos.

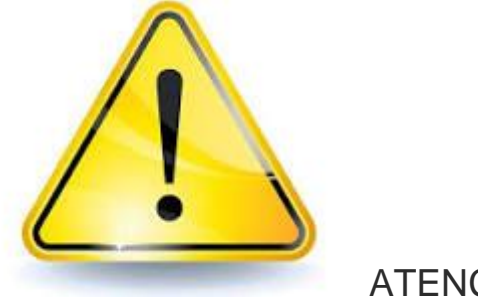

ATENÇÃO:

Para saber se você tem direito a esses auxílios, procure a assistência estudantil do campus.

A SALA DA ASSISTÊNCIA ESTUDANTIL É A 3106.

TODO ANO, É LANÇADO UM EDITAL COM AS NORMAS DE SOLICITAÇÃO DOS AUXÍLIOS.

PARA SABER MAIS SOBRE ISSO, ACESSE: <https://sites.unipampa.edu.br/praec/plano-de-permanencia-pp/>

#### **15. BIBLIOTECA**

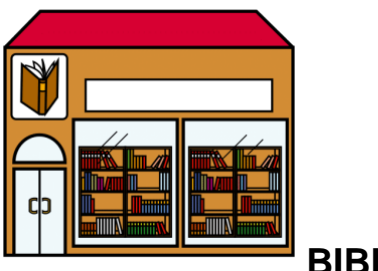

#### **BIBLIOTECA**

- Você pode retirar livros na biblioteca para ler em casa.
- Para retirar os livros, é necessário sua matrícula e senha.
- Você pode retirar até cinco (5) livros.
- E pode ler os livros na própria biblioteca.
- Quando você retirar livros para ler em casa, deverá devolver dentro de sete (7) dias.
- Se o livro não for entregue dentro do prazo, você pagará uma multa.
- A sala da biblioteca do campus é a 3206.
- O telefone da biblioteca é 53 32403605
- O ramal da biblioteca é o 3001.
- O E-mail é biblioteca.bage@unipampa.edu.br

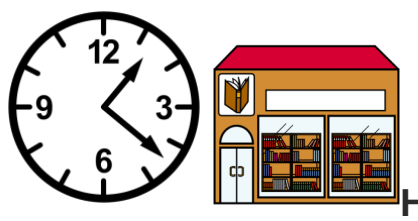

**Horários de atendimento ao público:**

Das 08h às 21h, de segunda-feira a sexta-feira.

#### 16. **SISTEMAS INSTITUCIONAIS**

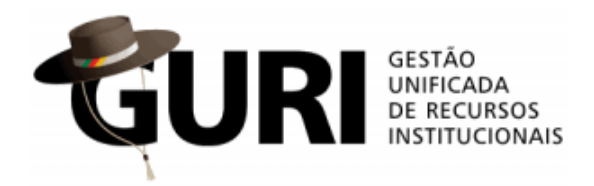

O portal do aluno é o GURI - Gestão

Unificada de Recursos Institucionais (GURI)

- Para acessar o GURI digite:<https://guri.unipampa.edu.br/>
- Seu acesso acontecerá com sua matrícula e senha.
- No GURI, você terá acesso aos planos de ensino das disciplinas;
- O registro de faltas e presenças;
- Acesso às suas notas;
- Cardápio da cantina;
- Matrícula.

# moodle

- Alguns professores colocam no moodle os materiais da disciplina, como textos de leitura e avisos.
- Informe-se se o professor utiliza esta ferramenta.
- O acesso ao moodle é:

https://moodle.unipampa.edu.br/moodle/

#### **17. MATRÍCULA e rematrícula**

- Todo semestre, o aluno deverá fazer sua rematrícula.
- Defina com seu coordenador de curso em quais disciplinas você deverá fazer matrícula.
- O período de matrícula é divulgado no calendário acadêmico.
- O calendário acadêmico fica disponível na página do campus, do seu curso ou da pró-reitoria de graduação.
- O site da pró-reitoria de graduação é: <https://sites.unipampa.edu.br/prograd/>
- A rematrícula é feita de forma on-line.

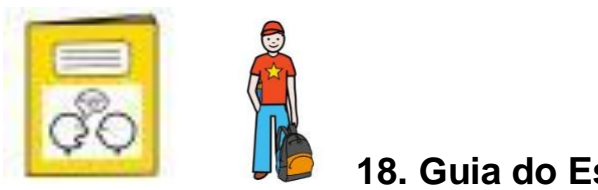

**18. Guia do Estudante**

Mais informações sobre a Unipampa você encontrará no Guia do Estudante.

Para acessar, digite: [https://sites.unipampa.edu.br/prograd/guia-do](https://sites.unipampa.edu.br/prograd/guia-do-estudante-de-graduacao/)[estudante-de-graduacao/](https://sites.unipampa.edu.br/prograd/guia-do-estudante-de-graduacao/)

O Guia pode ser acessado pelo celular: [https://unipampa.edu.br/portal/aplicativo-guia-do-aluno-da-unipampa](https://unipampa.edu.br/portal/aplicativo-guia-do-aluno-da-unipampa-j%C3%A1-est%C3%A1-dispon%C3%ADvel)[j%C3%A1-est%C3%A1-dispon%C3%ADvel](https://unipampa.edu.br/portal/aplicativo-guia-do-aluno-da-unipampa-j%C3%A1-est%C3%A1-dispon%C3%ADvel)

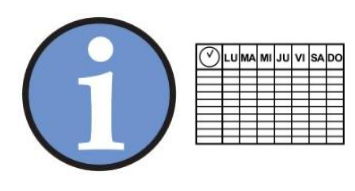

**19. INFORMAÇÕES SOBRE HORÁRIO DAS** 

**AULAS:**

Verifique os horários das disciplinas em que você está matriculado.

- As aulas da manhã acontecem a partir das 8h25 e terminam às 12h15.
- As aulas da tarde têm início às 13h30 e terminam às 18h15.

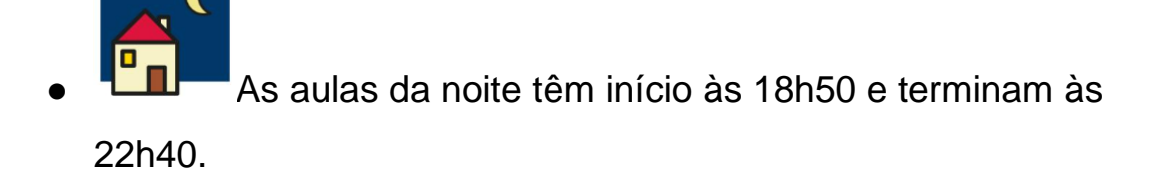

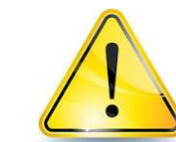

Verifique sempre o horário de início e término de cada disciplina, eles podem variar de acordo com o professor.

● As aulas acontecem em diferentes salas do campus.

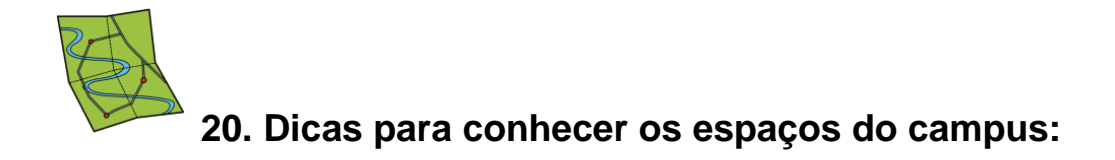

- Explore os espaços do campus.
- Conheça os espaços onde são realizadas as atividades do curso.
- Conheça os espaços de uso comum.
- São espaços de uso comum: biblioteca, restaurante universitário, cantina, auditório, laboratórios do seu curso, banheiros.
- Localize-se nos banheiros, locais de alimentação e bebedouros.
- Localize os locais que podem ser utilizados para descanso ou estudo no intervalo entre as aulas, como a sala do Silêncio.
- Conheça o local onde é realizado o atendimento do bolsista de acessibilidade.
- Peça ajuda ao seu monitor de acessibilidade para explorar os espaços do campus.

#### **21. ORGANIZE SUA ROTINA DE ESTUDOS**

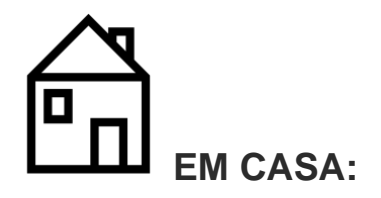

● Acesse os ambientes virtuais onde os professores colocam os materiais da disciplina.

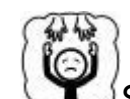

Se não souber acessar, peça ajuda ao monitor de acessibilidade.

● Se precisar, peça que alguém da família aprenda a acessar os ambientes virtuais.

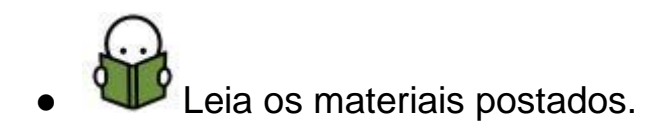

Todos os dias, verifique o e-mail institucional – é por ele que é feita a comunicação com os estudantes.

Se preferir, imprima os materiais das disciplinas, ou solicite a impressão para o bolsista de acessibilidade ou NINA.

- Faça as atividades solicitadas no prazo.
- Não deixe acumular atividades.
- Tenha uma agenda para anotar os dias de provas e de entrega de trabalhos.
- Se precisar, compartilhe essa agenda com alguém da família.

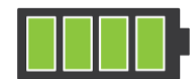

Mantenha computador e celular que são utilizados para a realização das atividades com bateria.

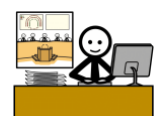

 $\blacksquare$  Organize uma mesa de estudos.

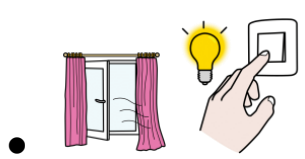

Estude em ambientes com boa ventilação e

luz.

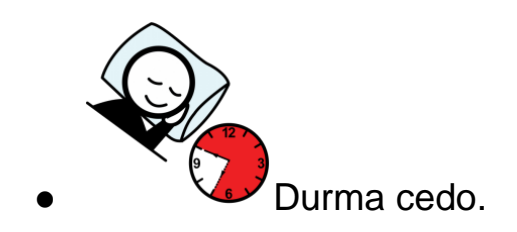

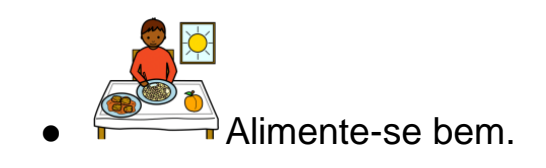

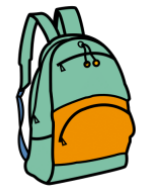

Organize sua mochila com todo o material que irá precisar no campus.

<u>G</u>D - <del>Q</del>- $\bigotimes_{\mathcal{V}}$  confique a temperatura e o clima. Pode ser necessário levar casaco, guarda-chuva.

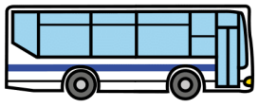

Verifique os horários de ônibus - horários de ida e retorno.

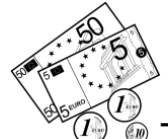

Tenha sempre dinheiro para o caso de uma necessidade.

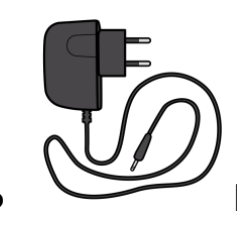

Leve na mochila o carregador de baterias do

celular.

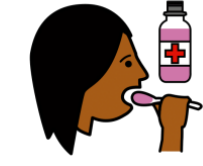

Se utilizar medicação, não esqueça de tomar nos horários corretos.

- Organize sua rotina de medicações.
- Prefira tomar as medicações em casa, para não correr o risco de esquecê-las.

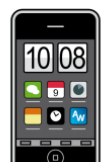

Caso tenha que tomar medicação na

universidade, use o alarme do celular para lembrar.

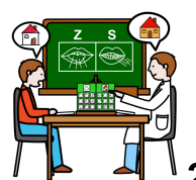

## **22. COM O BOLSISTA DE ACESSIBILIDADE**

● Na Unipampa, você poderá ter um bolsista de acessibilidade.

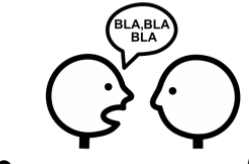

Converse com o Núcleo de Inclusão do campus – NINA, para solicitar.

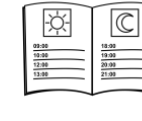

Agende semanalmente o atendimento com o bolsista.

- Leve anotadas para o bolsista as dúvidas e necessidades de orientação.
- Organize com o bolsista um cronograma para a realização das tarefas solicitadas pelo professor.

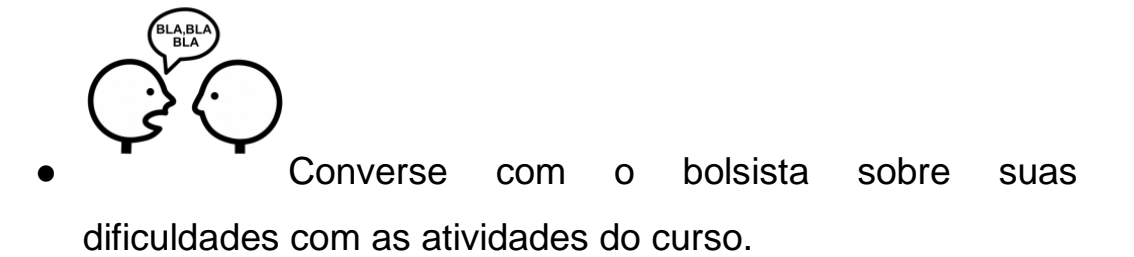

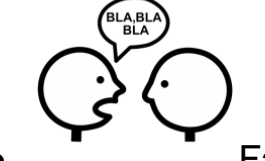

Fale sobre tipos de atividades que são mais fáceis de serem realizadas, como, por exemplo, atividades de marcar.

- Conheça os horários de atendimento do seu bolsista no campus. Procure por ele sempre que sentir necessidade.
- Treine com o bolsista as apresentações de trabalhos como seminários.
- Peça ao bolsista ajuda para:
	- o acessar internet; montar PowerPoint;
	- o organizar trabalhos no Word;
	- o comunicar-se com os professores do curso;
	- o outras ajudas que achares necessário.

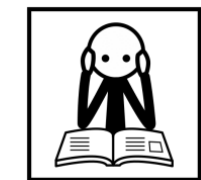

Identifique com o bolsista os locais onde poderás ficar nos horários de intervalo.

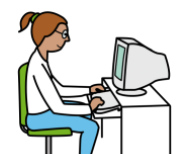

Identifique as salas de estudos e com acesso ao computador.

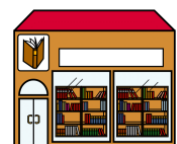

|<br>|Peça ajuda para o primeiro acesso na biblioteca.

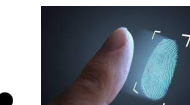

Peça ajuda para fazer a biometria - cadastro para utilizar o Restaurante Universitário.

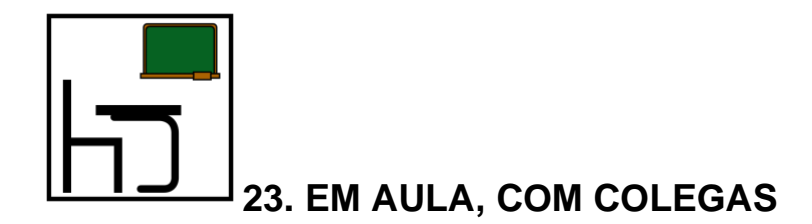

- Apresente-se no primeiro dia de aula.
- Fale sobre a condição do autismo.
- Se precisar caminhar para auto-regulação, explique isso aos colegas e professores.
- Peça licença e saia da aula se achar necessário.
- Em dias frios, tenha sempre um agasalho na bolsa.
- Use o banheiro antes da aula.
- Tenha água sempre na mochila.
- Converse com os colegas sobre as situações que causam maior desconforto, como, por exemplo, o barulho das mesas sendo organizadas.
- Busque conhecer seus colegas. Ao criar um grupo, você terá mais facilidade para realizar as atividades coletivas.
- O Núcleo de Estudos em Inclusão tem um grupo chamado Coletivo Diferença. Participe!
- Em trabalhos de grupo, pergunte ao professor ou aos colegas com quem poderás fazer.
- Pergunte todas as vezes que não compreenderes a atividade ou explicação.
- Peça ao professor que explique exatamente o que deverá ser feito no trabalho em grupo.
- Mantenha em sala de aula seu material organizado.

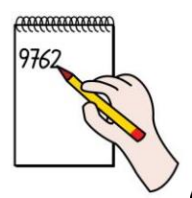

Anote o conteúdo no caderno.

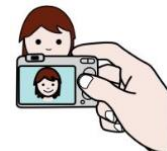

Se preferir, grave a aula ou fotografe o quadro. Não esqueça de pedir autorização para o professor.

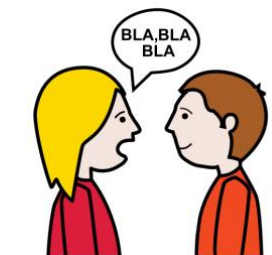

Converse com o professor sobre estratégias mais adequadas para o seu aprendizado, como, por exemplo, provas de marcar.

- Pergunte como funciona a rotina da aula:
	- o Frequência:
	- o Você deve ter 75% de frequência;

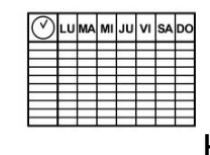

- o Horário de entrada e saída;
- o Locais onde os materiais das aulas ficam disponíveis (moodle, classroom ou outros);
- o Plano de ensino (no plano, o professor registra os conteúdos que serão abordados em cada aula. O acesso ao plano é no sistema GURI).
- o No plano de ensino estão agendadas as atividades de avaliação das disciplinas.

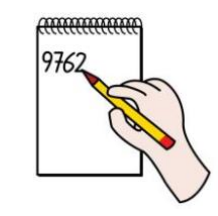

Anote dias de provas e trabalhos.

- Verifique os materiais que são necessários para a aula: caderno, lápis, caneta, réguas, calculadoras...
- Verifique se a turma criou algum tipo de WhatsApp. Peça para ser incluído.
- Agende um horário semanal de atendimento extra-classe com seus professores.
- Os horários de atendimento com o professor devem ser utilizados para tirar dúvidas sobre o conteúdo.

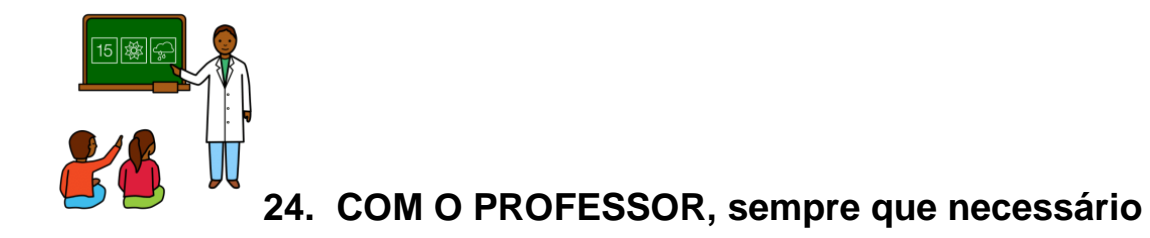

- Solicite tempo extra para a realização das atividades avaliativas.
- Solicite realizar as atividades avaliativas de forma separada, quando necessário.
- Indique os recursos que podem ser necessários para a realização das atividades escritas - exemplo: computador.
- Peça que o professor esclareça palavras e expressões que não foram compreendidas.
- Sugira formas de ensino e avaliação de sua preferência. Ex: uso de vídeos, provas de marcar ao invés de trabalhos em grupo.
- Agende horário de atendimento semanal com o professor para tirar dúvidas sobre o conteúdo.
- Peça o material da aula de forma antecipada.
- Se necessário, peça o material das disciplinas impresso ou em áudio.

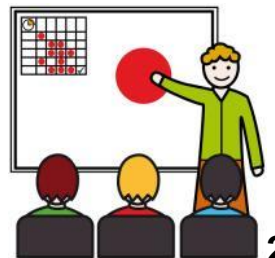

**25. CONHEÇA SEU CURSO**

- As informações sobre o curso estão disponíveis no documento chamado PROJETO PEDAGÓGICO DO CURSO.
- Acesse o site do curso.
- Todos os cursos da Unipampa têm um site.
- O curso tem um coordenador.
- Conheça o coordenador do seu curso.
- Agende um horário com o coordenador e sua família, para explicar sobre suas necessidades específicas.
- Conte para o coordenador suas dificuldades.
- Mostre para o coordenador os tipos de atividades que tens mais facilidade em realizar.
- Solicite as adaptações necessárias para realização de todas as atividades.
- Antes de fazer a matrícula nas disciplinas, converse com o coordenador e peça orientação.
- Conheça as atividades que são obrigatórias no curso, como os projetos de ensino, pesquisa e extensão.
- Peça ao coordenador que te ajude a encontrar projetos que possam colaborar para a tua formação.

#### **26. ORIENTAÇÕES PARA A FAMÍLIA**

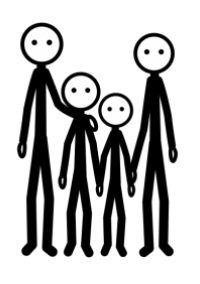

**FAMÍLIA**

- Leia com o aluno este material.
- Converse com o coordenador do curso.
- Traga informações sobre o aluno, sua história escolar (dificuldades, potencialidades, recursos de acessibilidade, como eram as avaliações, atividades que tem bom resultado…).
- Informe o NInA e o coordenador do curso sobre as dificuldades do aluno. EXEMPLOS: seletividade alimentar; dificuldades com barulhos; estereotipias; situações que podem desorganizar o aluno.
- Informe sobre o manejo com o aluno.
- Informe telefones de contato.
- Mantenha uma comunicação próxima com o coordenador do curso e NInA.
- Conheça o interface de acessibilidade.
- Conheca o NInA do Campus.
- Acompanhe em casa as atividades do aluno.
- Acompanhe prazos de matrícula e editais.
- Auxilie o aluno com a independência para a locomoção casa - campus.
- Informe sobre acompanhamentos externos (psicóloga, fonoaudióloga).
- Mantenha-se informado sobre editais para bolsas, reopção de curso, e outros.
- Apresente-se para porteiros, em especial, aqueles que atendem no horário de aula do aluno.
- Auxilie o aluno a organizar uma rotina de estudos.
- Verifique quais profissionais podem ser a referência para o aluno em seus horários de aula.

## **27. AGENDA: TELEFONES /ENDEREÇOS ÚTEIS:**

#### **Anote telefones e endereços que podem lhe ser úteis.**

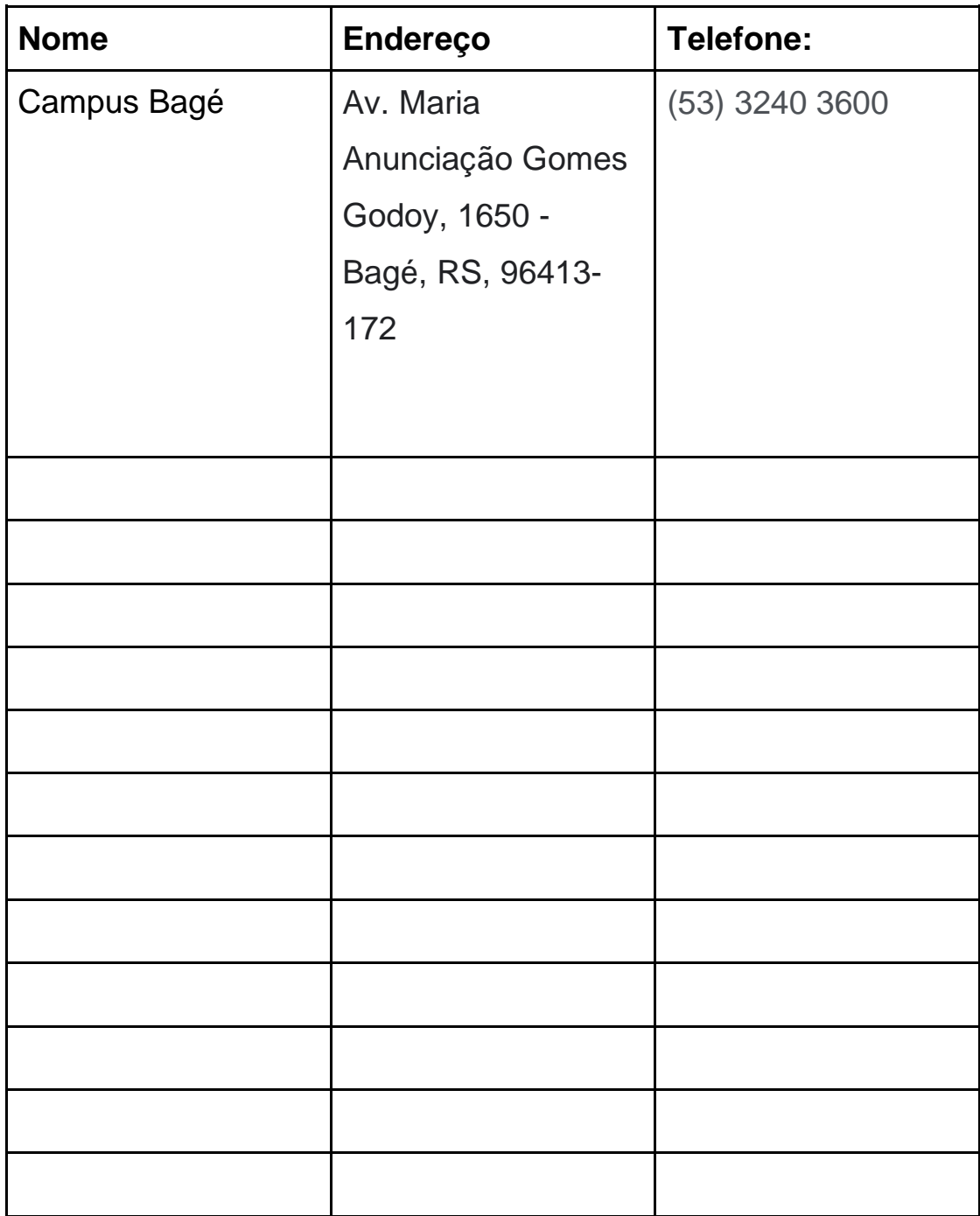

**28. AGENDA DE ATIVIDADES**

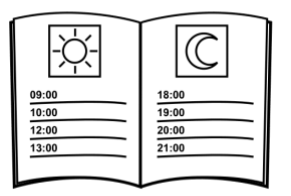

## USE ESSA AGENDA PARA REGISTRAR AS ATIVIDADES DAS DISCIPLINAS

## **COMPLETE O QUADRO COM AS DISCIPLINAS QUE VOCÊ ESTÁ CURSANDO NESTE SEMESTRE:**

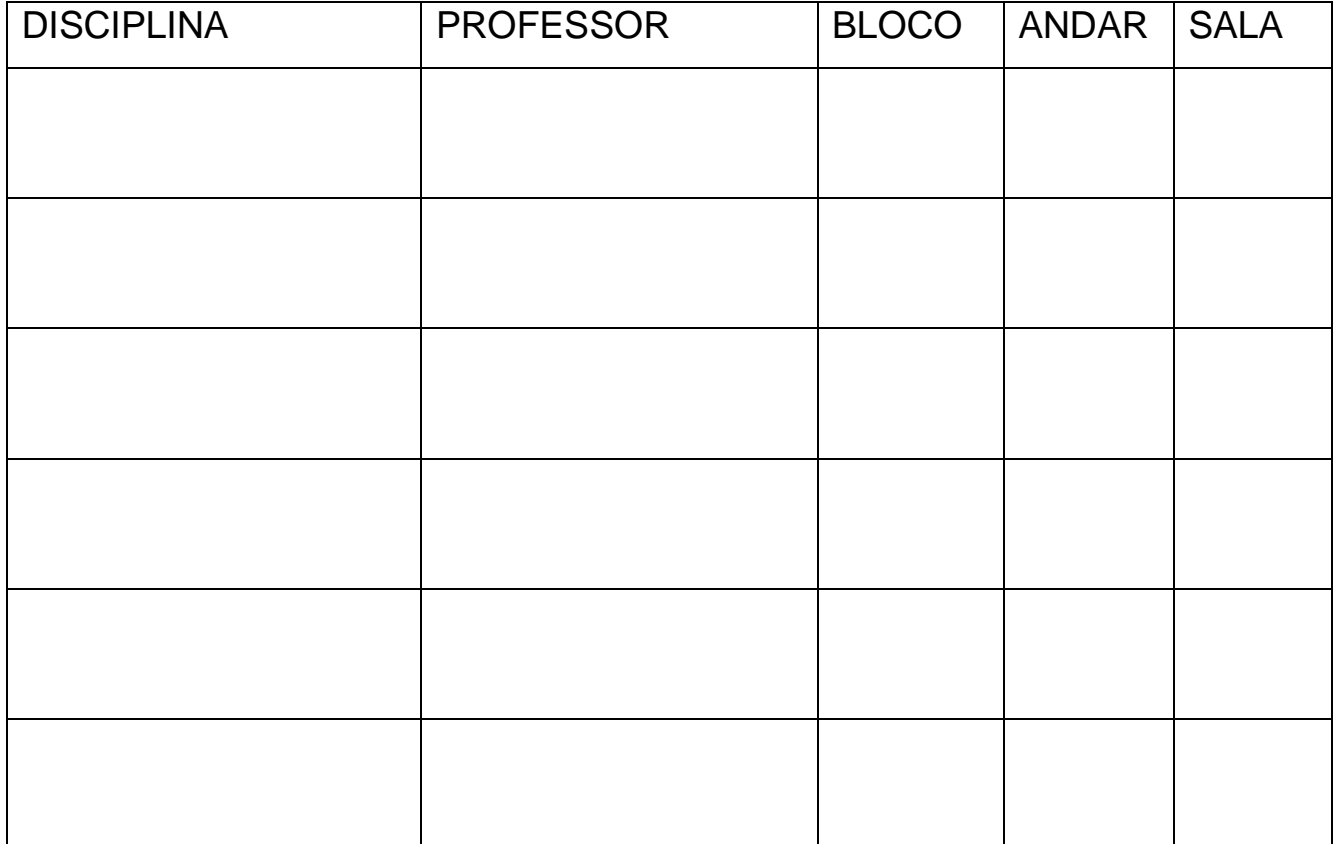

## **COMPLETE O QUADRO COM OS HORÁRIOS DAS DISCIPLINAS**

**Ano:** 

**Semestre:**

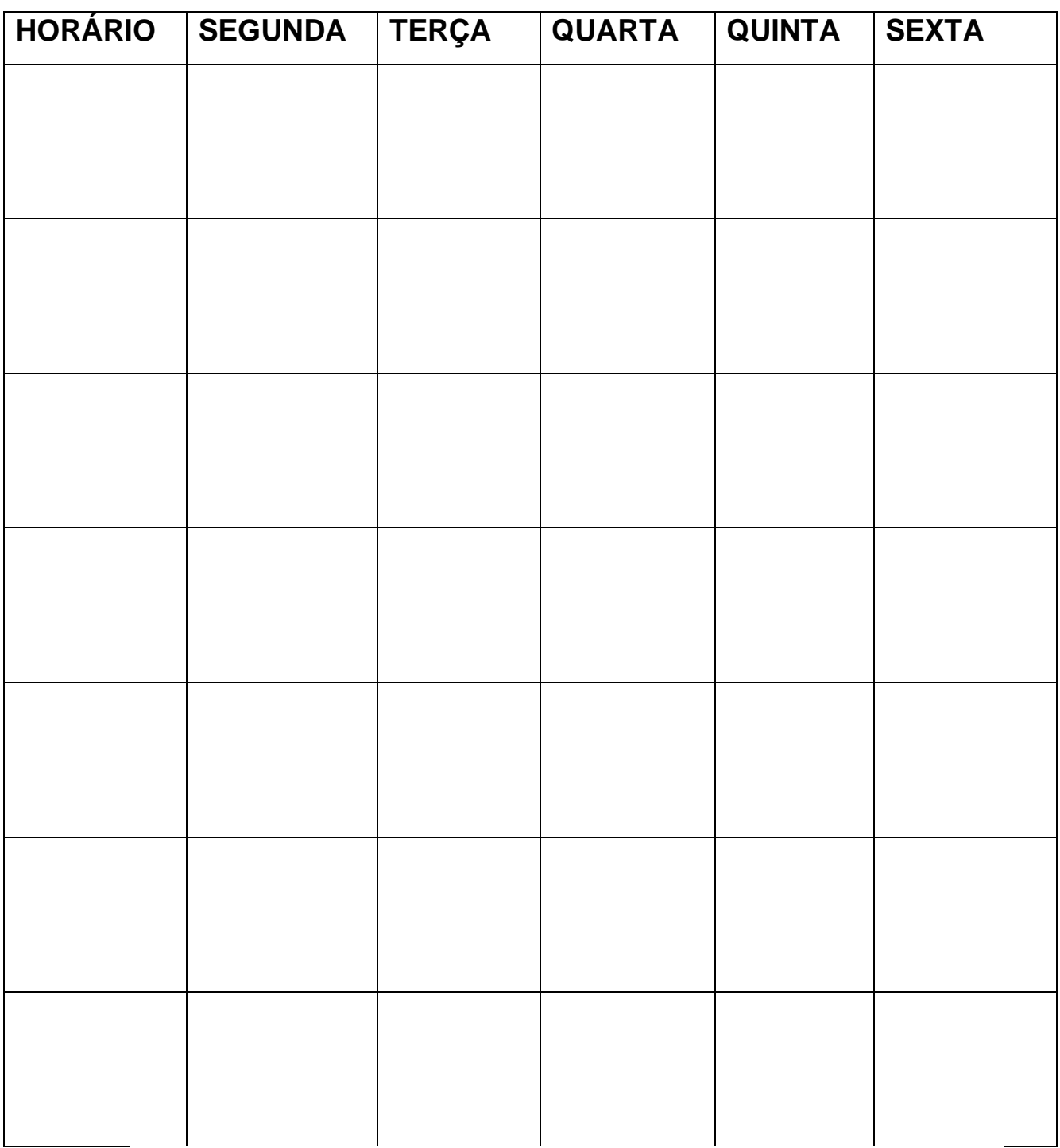

## **COMPLETE O QUADRO COM AS ATIVIDADES QUE DEVE REALIZAR NAS DISCIPLINAS**

**Ano:** 

**Semestre:**

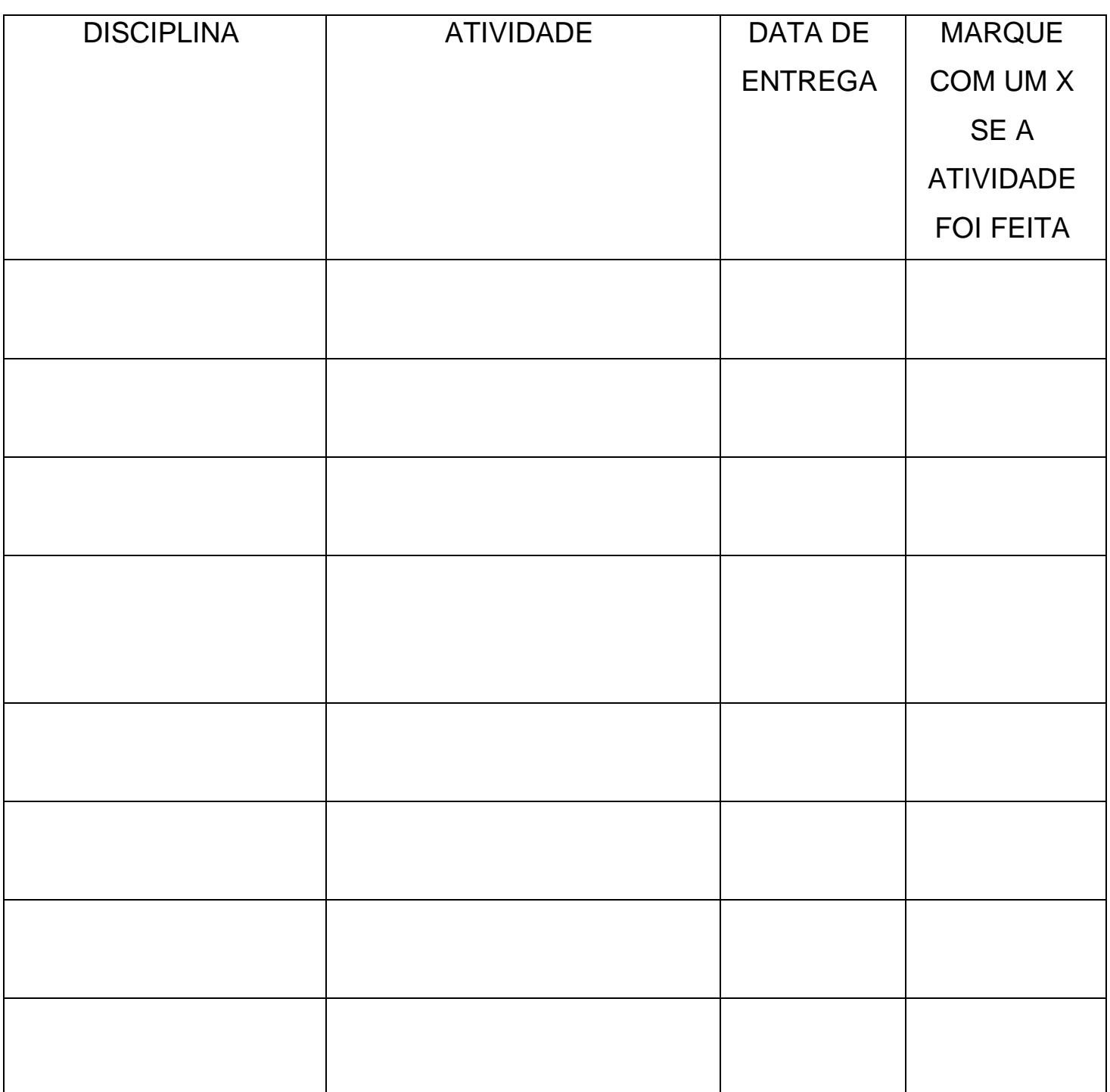